# Follett Aspen<sup>®</sup>

#### **Enhancements to Aspen SIS and IMS**

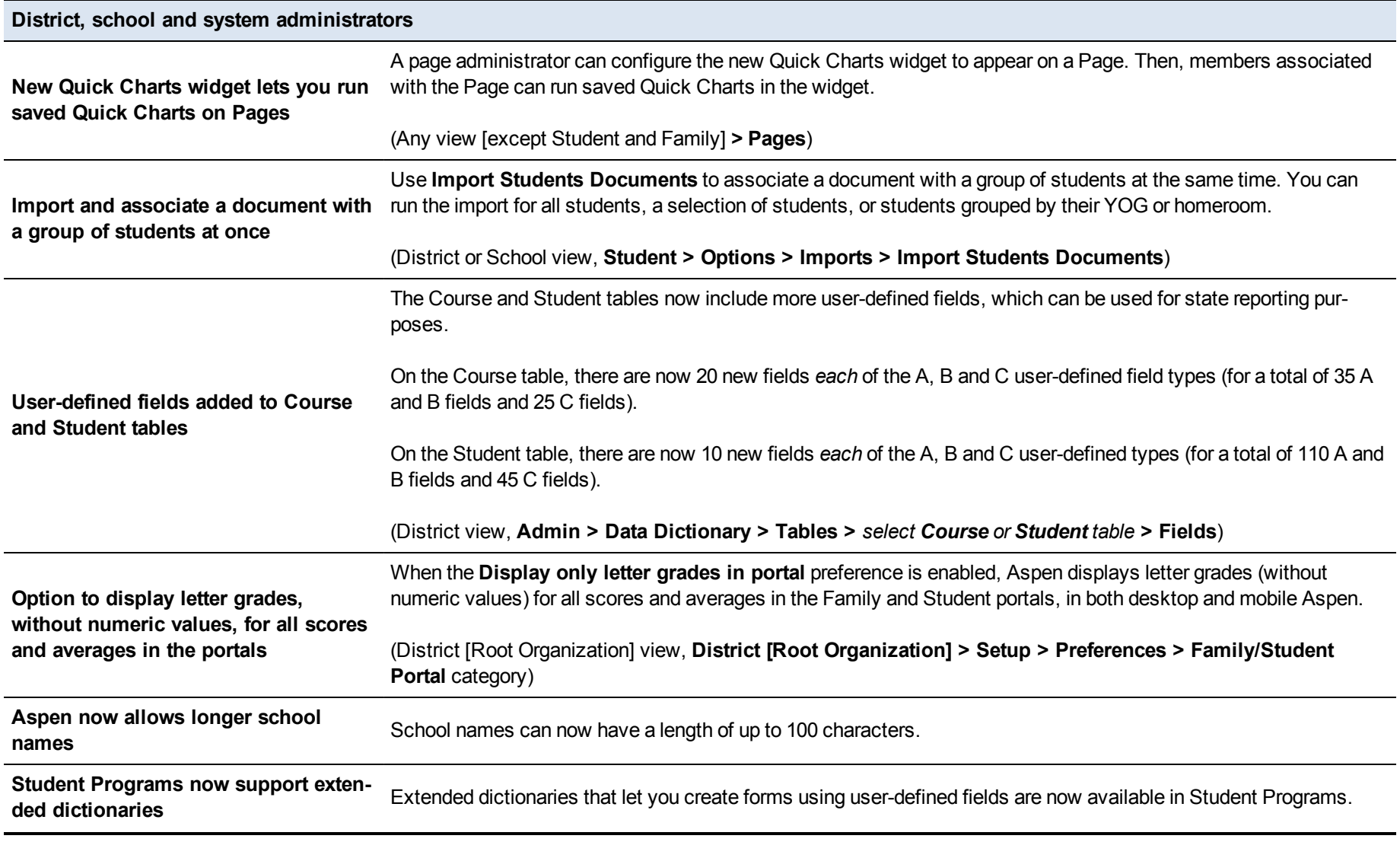

Aspen is marketed by X2 Development Corporation, a wholly owned subsidiary of Follett School Solutions.

888.511.5114 www.FollettLearning.com © 2017 Follett School Solutions Inc.

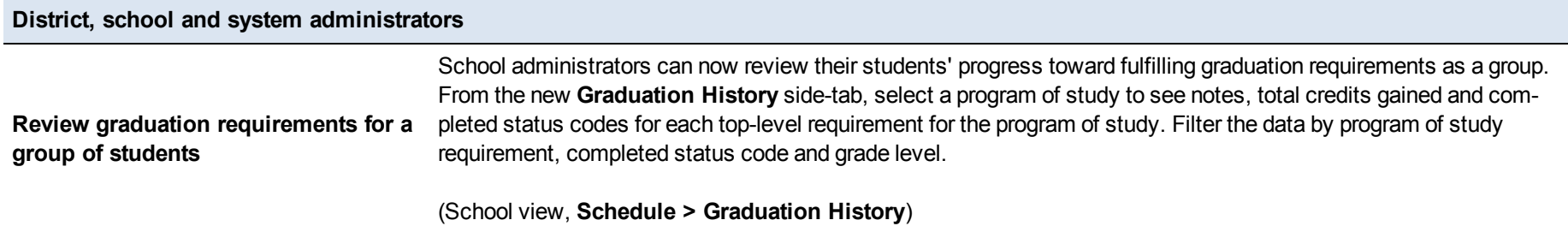

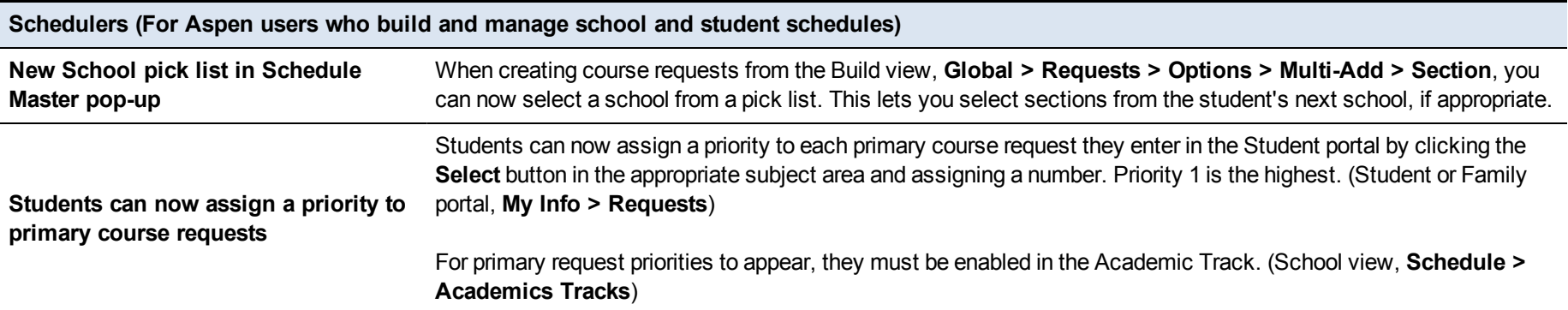

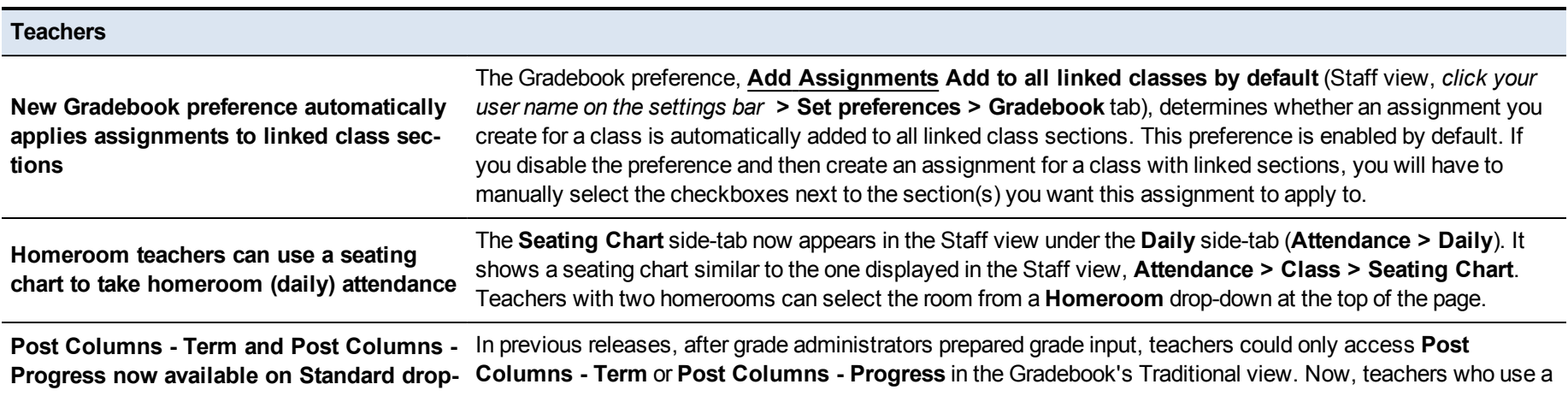

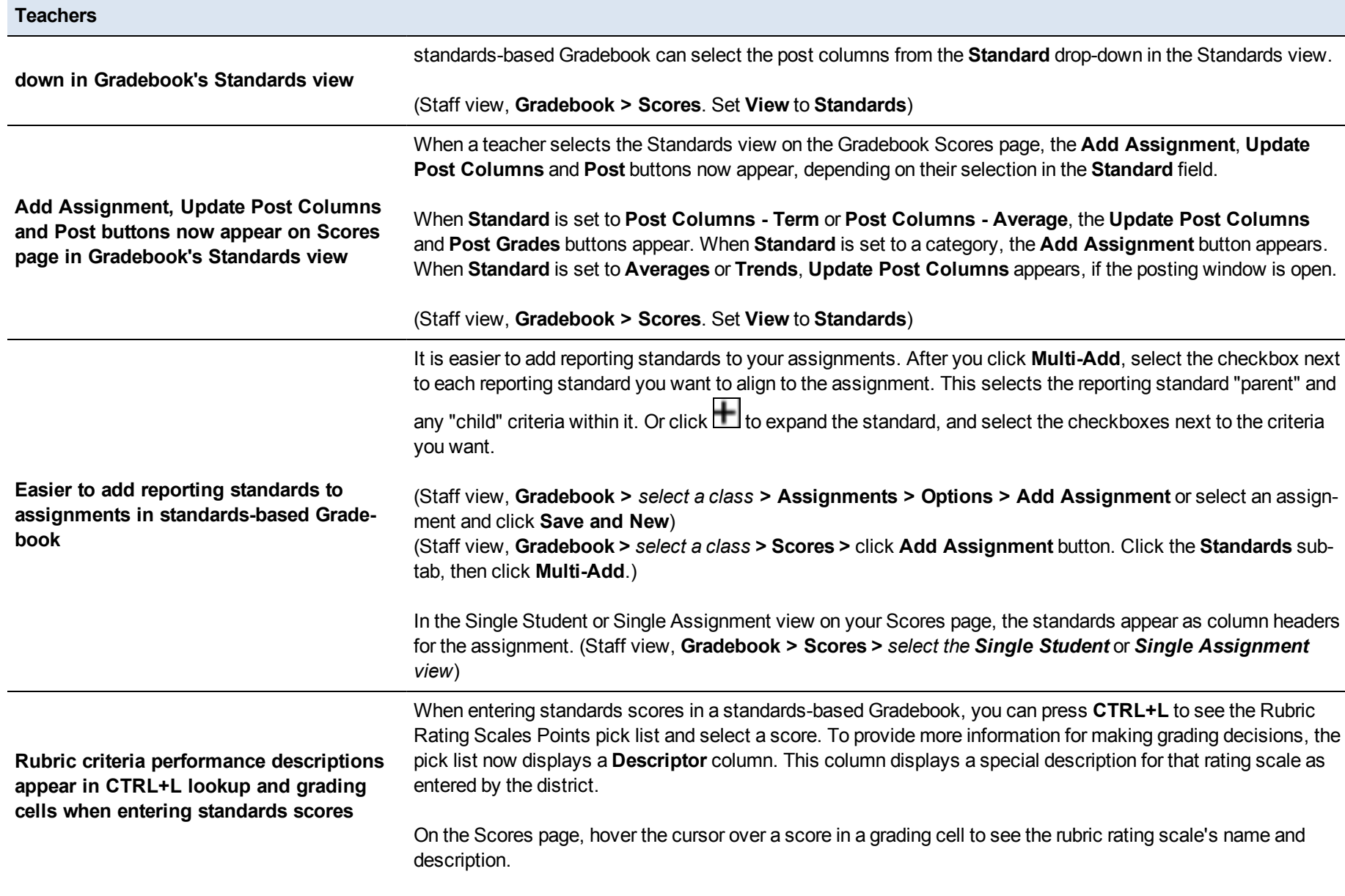

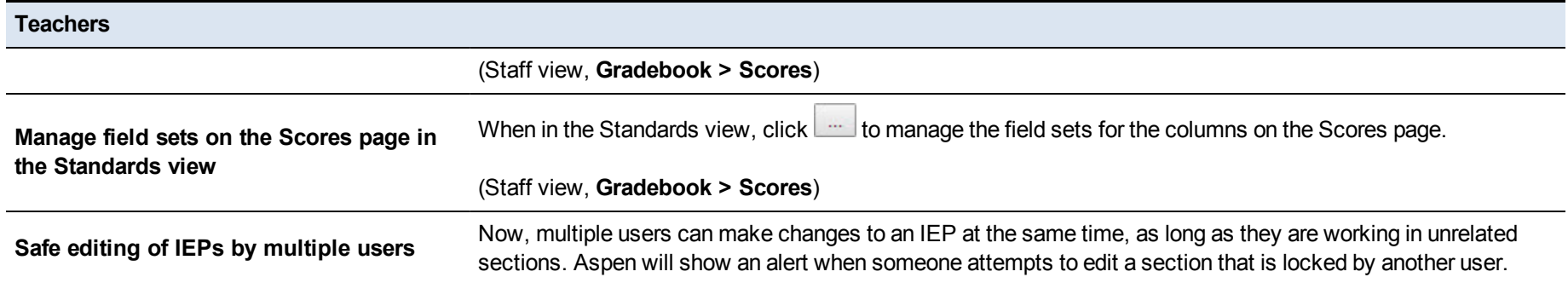

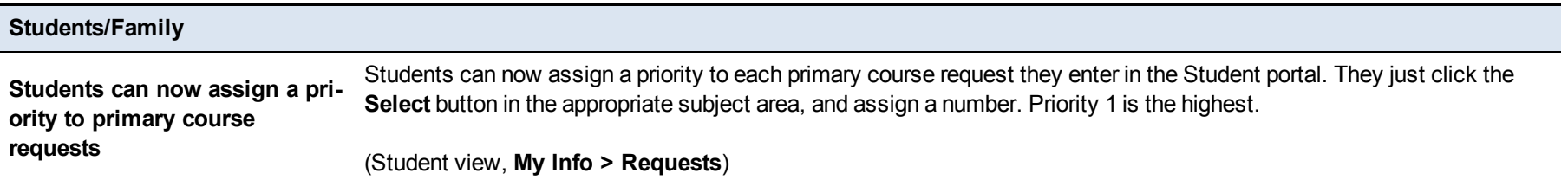

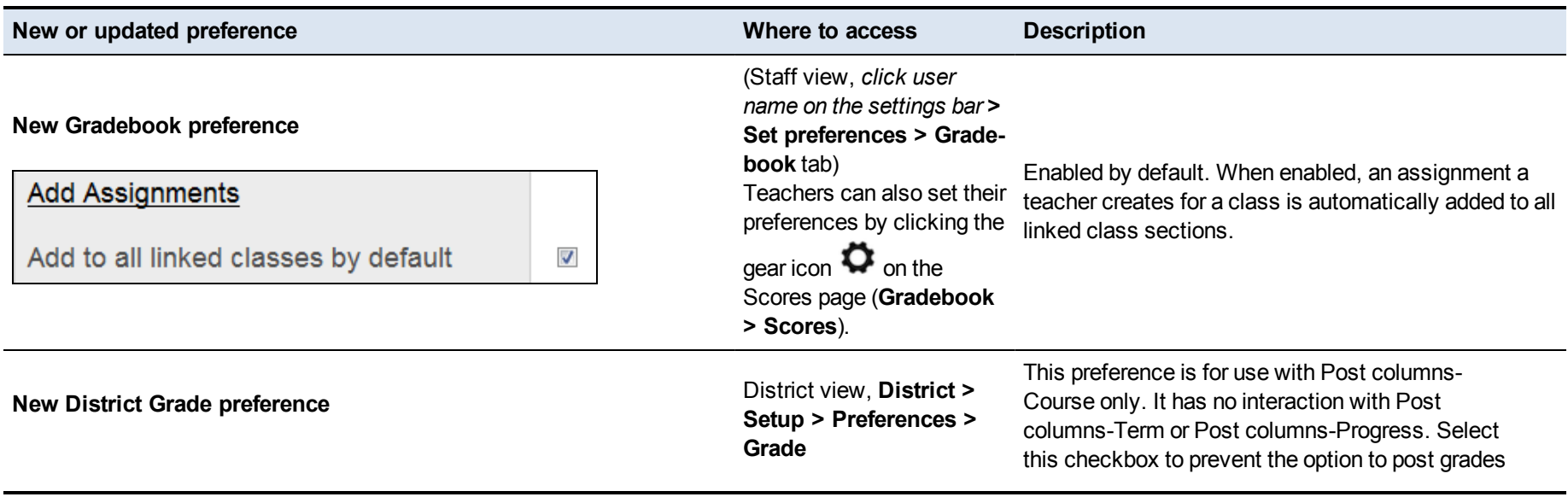

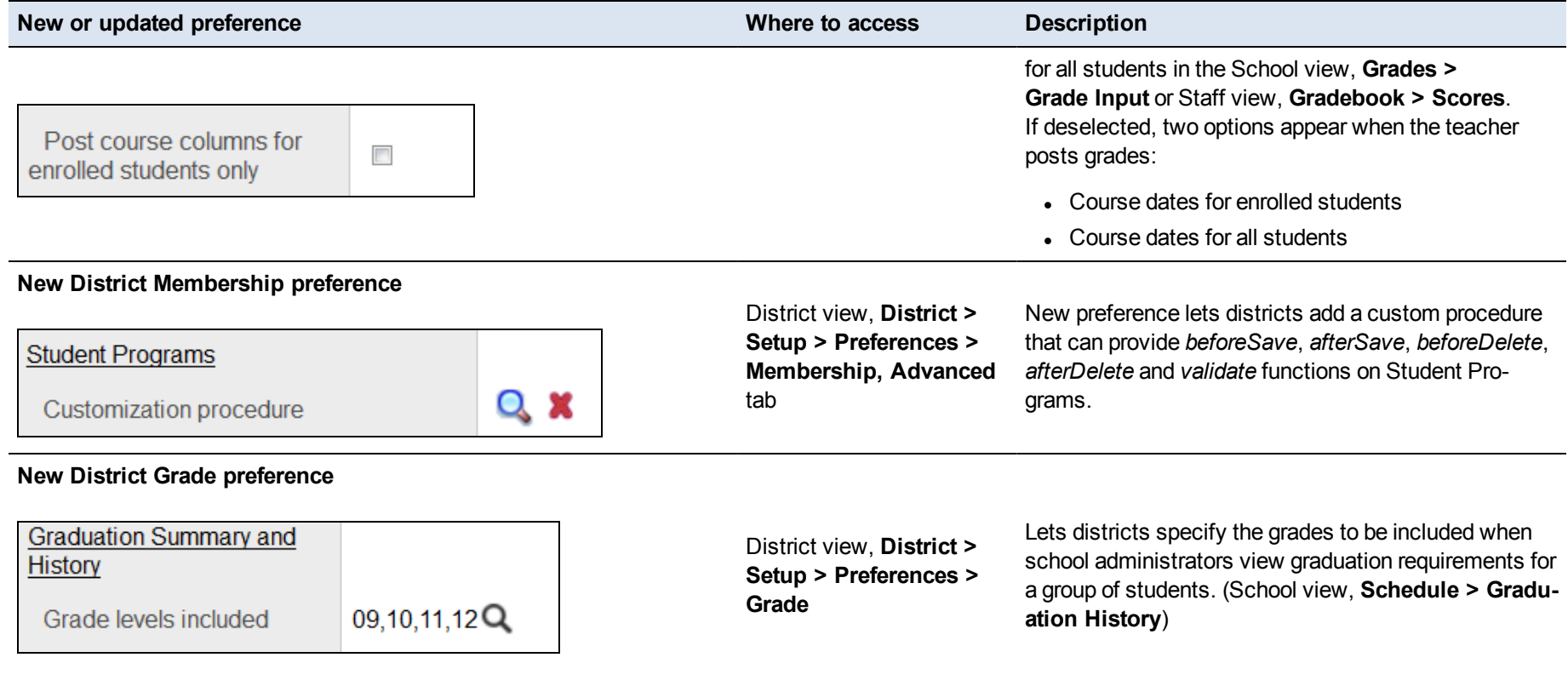

#### **Changes to User Roles and Privileges**

Review your user roles to ensure the settings are appropriate for the default user roles used in your district and any customized roles you have created from Aspen's default roles.

The following table lists *new* and *updated* user role security privileges in Aspen:

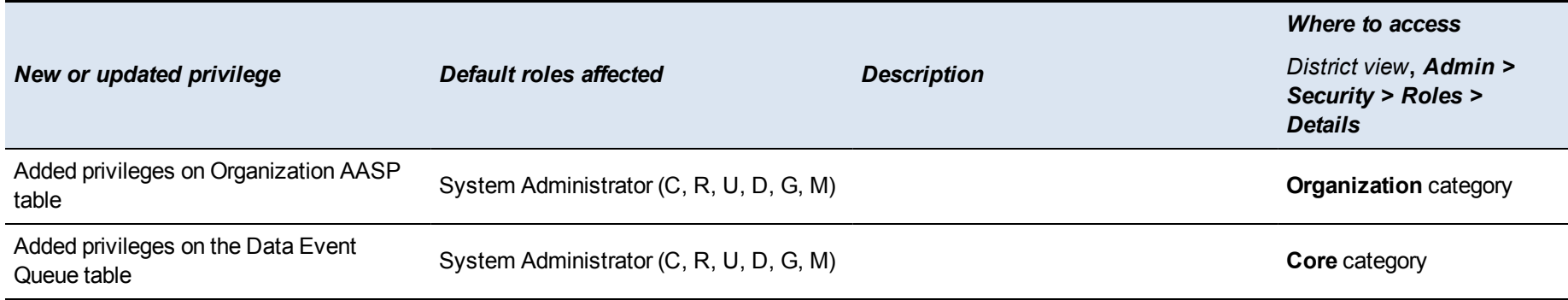